### Минобрнауки России

Бузулукский гуманитарно-технологический институт (филиал) федерального государственного бюджетного образовательного учреждения высшего образования

### **«Оренбургский государственный университет»**

Кафедра общепрофессиональных и технических дисциплин

# **РАБОЧАЯ ПРОГРАММА**

### ДИСЦИПЛИНЫ

*«Б1.Д.В.1 Инженерная и компьютерная графика»*

Уровень высшего образования

### БАКАЛАВРИАТ

Направление подготовки *13.03.02 Электроэнергетика и электротехника* (код и наименование направления подготовки)

*Электроснабжение* (наименование направленности (профиля) образовательной программы)

### Квалификация

*Бакалавр*

Форма обучения *Заочная*

Рабочая программа дисциплины «Б1.Д.В.1 Инженерная и компьютерная графика» рассмотрена и утверждена на заседании кафедры

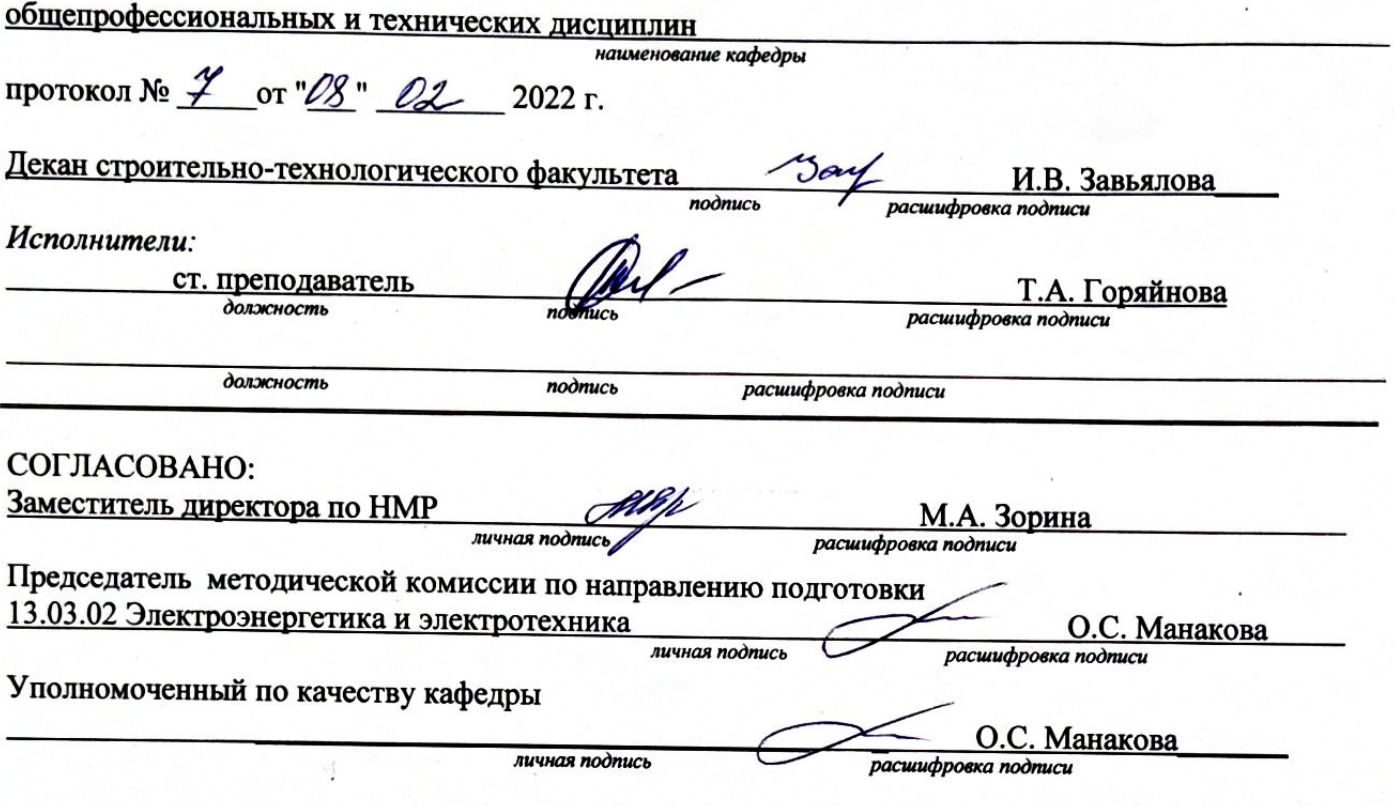

© Горяйнова Т.А., 2022<br>© БГТИ (филиал) ОГУ, 2022

#### **1 Цели и задачи освоения дисциплины**

**Цель (цели)** освоения дисциплины: развитие пространственного представления и конструктивно-геометрического мышления, способностей к анализу и синтезу информации полученной из разных источников, пространственных форм и отношений на основе графических моделей пространства, практически реализуемых в виде технических чертежей, а также выполнять сбор и анализ данных для проектирования, составлять конкурентоспособные варианты технических решений.

### **Задачи:**

- формирование знаний основных требований государственных стандартов Единой системы конструкторской документации (ЕСКД) и Единой системы технологической документации (ЕСТД);

- формирование знаний о порядке и способах конструктивно-геометрического представления пространственных форм и умений анализа и синтеза информации, полученной из различных источников;

- формирование умений и навыков оформления технологической и конструкторской документации в соответствии с действующей нормативно-технической документацией;

- развитие умений и навыков порядка и способов конструирования различных геометрических и пространственных объектов;

- формирование умений и навыков сбора и анализа данных при проектировании, составления конкурентно-способных вариантов технических решений в ходе выполнения конструкторской документации.

### **2 Место дисциплины в структуре образовательной программы**

Дисциплина относится к дисциплинам (модулям) по выбору вариативной части блока Д «Дисциплины (модули)»

### Пререквизиты дисциплины: *Отсутствуют*

Постреквизиты дисциплины: *Б1.Д.Б.17 Техническая механика, Б1.Д.Б.18 Электрические машины, Б1.Д.В.7 Электроэнергетические системы и сети, Б1.Д.В.10 Электрические станции и подстанции, Б1.Д.В.12 Релейная защита и автоматика*

### **3 Требования к результатам обучения по дисциплине**

Процесс изучения дисциплины направлен на формирование следующих результатов обучения

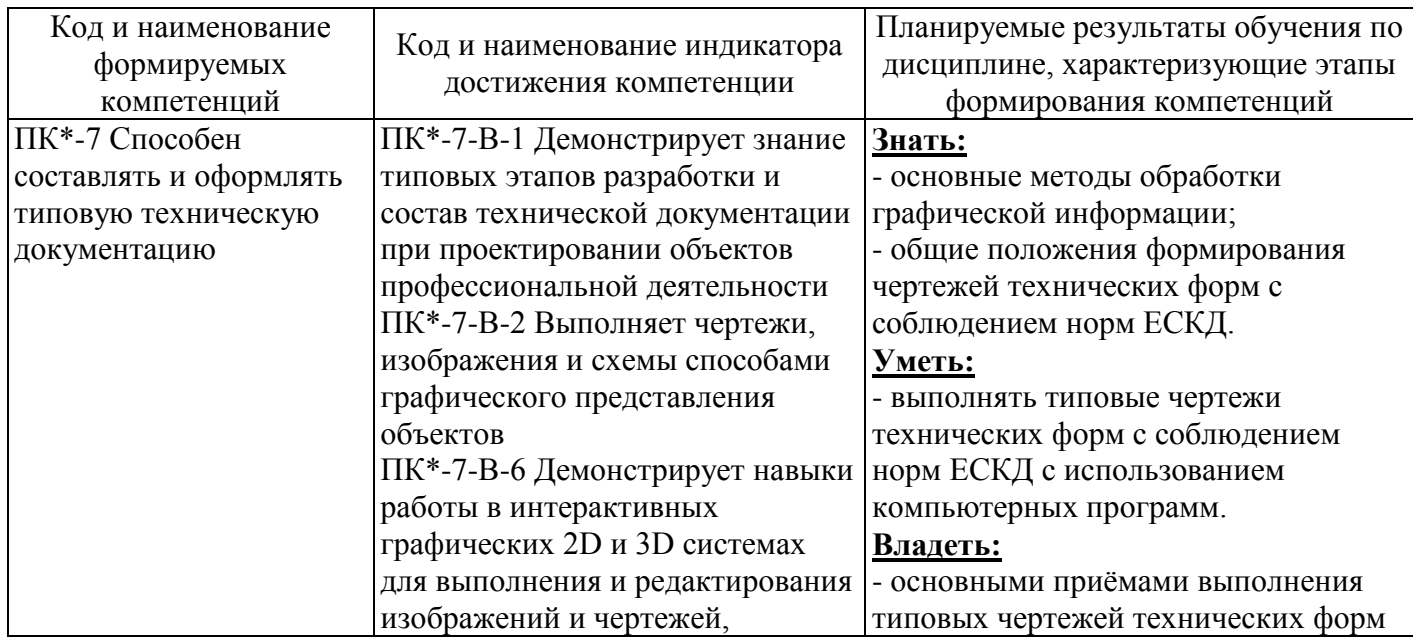

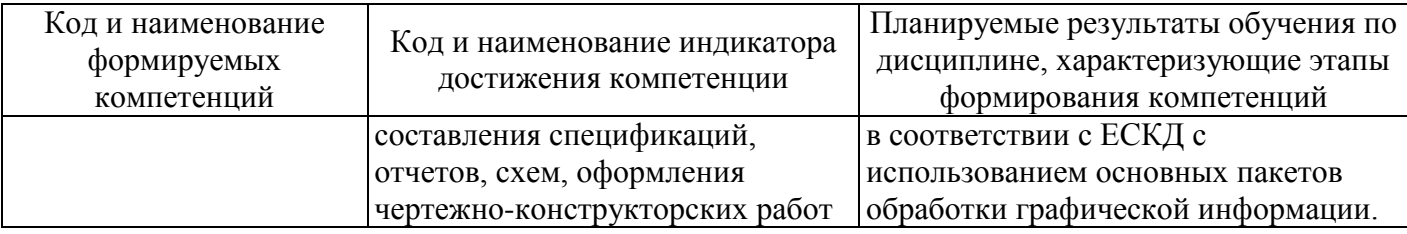

## 4 Структура и содержание дисциплины

## 4.1 Структура дисциплины

Общая трудоемкость дисциплины составляет 5 зачетных единиц (180 академических часов).

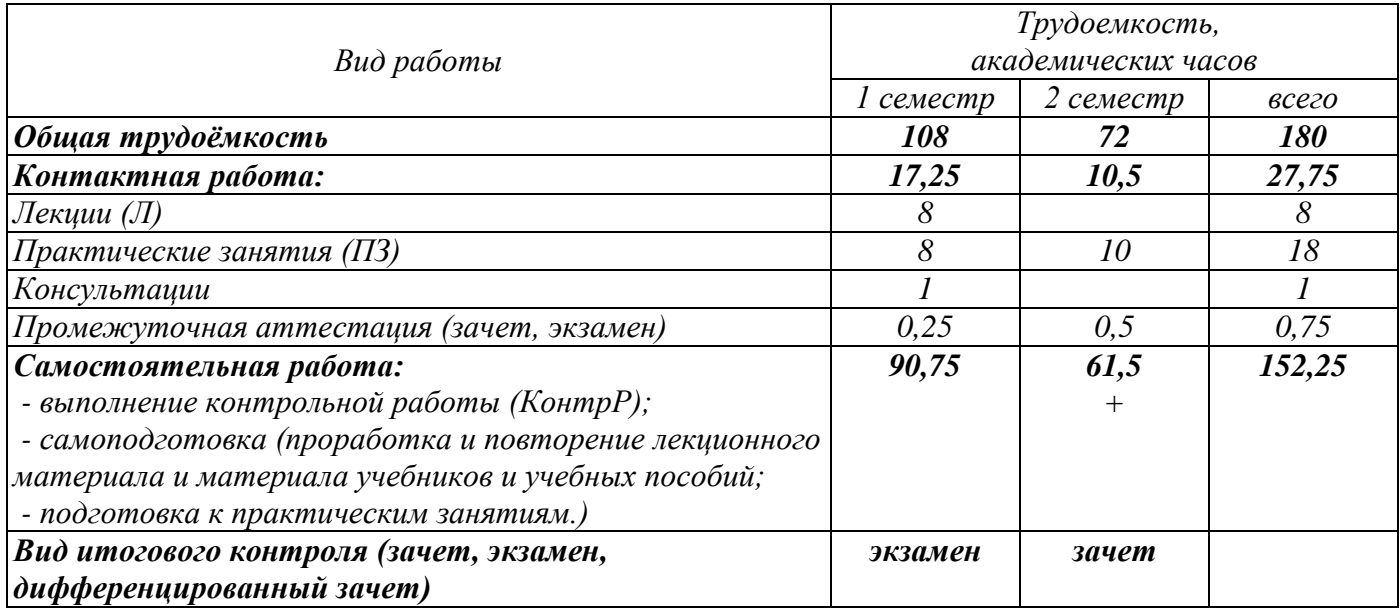

### Разделы дисциплины, изучаемые в 1 семестре

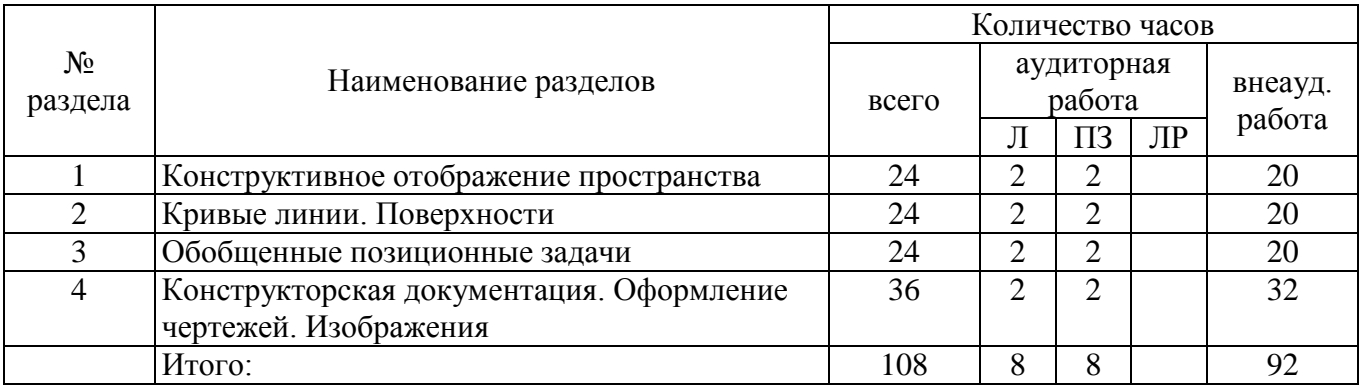

### Разделы дисциплины, изучаемые в 2 семестре

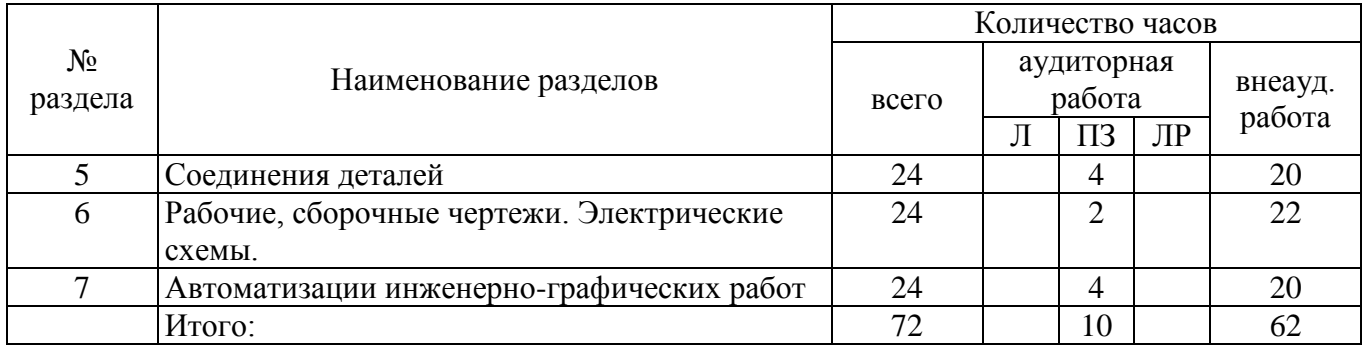

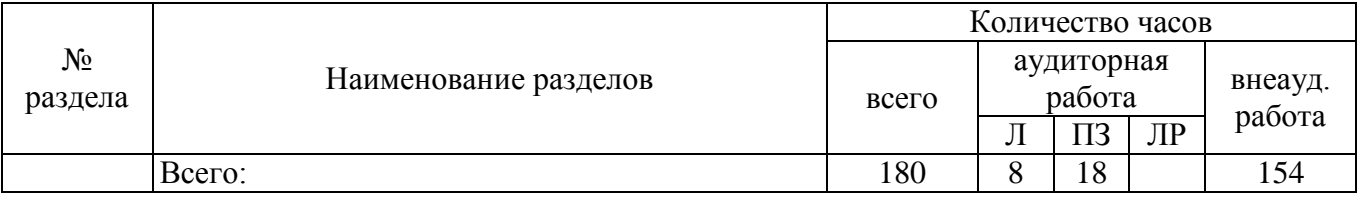

### **4.2 Содержание разделов дисциплины**

**№ 1 Конструктивное отображение пространства.** Введение. Предмет начертательной геометрии. Цели и задачи дисциплины. Обобщенные модели проецирования. Комплексный чертёж (эпюр Монжа), как система плоских эквивалентов пространства. Наглядные изображения. Стандартные, приведенные аксонометрии. Чертежи точек и отрезков прямых. Взаимное расположение прямых. Моделирование плоскости на комплексном чертеже. Задание плоскости с использованием следов. Взаимное расположение плоскостей в пространстве. Положение произвольной плоскости относительно плоскостей проекции.

**№ 2 Кривые линии. Поверхности.** Кривые линии, классификация. Изображения кривых линий на плоских эквивалентах пространства. Конструирование конических сечений. Проекции окружности. Плоские и пространственные кривые. Составные кривые (обводы).

Моделирование поверхности на комплексном чертеже. Определитель, каркас и очерки отсеков поверхностей. Конструирование поверхностей вращения, плоскопараллельного переноса, циклических и других поверхностей. Линейчатые поверхности. Составные и гранные поверхности.

**№ 3 Обобщенные позиционные задачи.** Единый подход к решению позиционных задач на комплексном чертеже. Задачи позиционные. Построение линии пересечения двух плоскостей на комплексном чертеже. Пересечение прямой и плоскости. Пересечение поверхностей. Метод вспомогательных секущих плоскостей. Метод вспомогательных секущих сфер.

**№ 4 Конструкторская документация. Оформление чертежей. Изображения.** Конструкторская документация. Форматы, масштабы, линии чертежа, изображение материалов в сечении. Оформление чертежей. Элементы геометрии деталей, надписи, обозначения, нанесения размеров на чертеже. Изображения. Виды, разрезы, сечения.

**№ 5 Соединения деталей.** Разъемные соединения деталей. Изображение и обозначение резьбы. Резьбовые соединения и их детали. Соединения штифтовые, шпоночные и шлицевые. Неразъемные соединения деталей: клепаные, сварные, паяные, клеевые, опрессовкой. Сборочные единицы.

**№ 6 Рабочие, сборочные чертежи. Электрические схемы.** Рабочие чертежи и эскизы деталей: понятие о рабочих чертежах и составлении эскизов, обмер деталей и нанесение размеров, понятие о допусках и посадках, шероховатость поверхности и ее обозначение, оформление рабочих чертежей деталей. Составление и чтение сборочных чертежей: понятие о сборочных чертежах и их составлении, особенности оформления сборочных чертежей, чтение сборочных чертежей и их деталирование. Электротехнические чертежи.

Электрические схемы. Общие положения о схемах. Определения и термины. Виды и типы схем. Общие правила выполнения схем. Требования к выполнению схем. Особенности построения схем. Графические обозначения и дополнительная информация на схемах.

Основные сведения об электрических схемах различных типов. Структурные электрические схемы, их назначение. Функциональные электрические схемы и указания на них. Принципиальные электрические схемы, изображение отдельных элементов, заполнение перечня, обозначения и указания на схемах. Электрические схемы подключения, условные графические обозначения на схемах. Общие электрические схемы, расположение графических обозначений, указания на схемах. Электрические схемы расположения, изображение составных частей и их расположение, указания на схемах. Примеры условных изображений электрических схем.

**№ 7 Автоматизации инженерно-графических работ.** Автоматизация инженернографических работ. Растровая и векторная графика. Основные системы векторной графики Интерактивная компьютерная графика как подсистема систем автоматизированного проектирования.

Принципы работы в системе автоматизированного проектирования. Основные термины и понятия. Формат команд. Режимы рисования и редактирования изображений. Режимы обеспечения

вывода надписей и размеров. Штриховка. Задача отсечения и экранирования. Стандартные программы интерактивного режима.

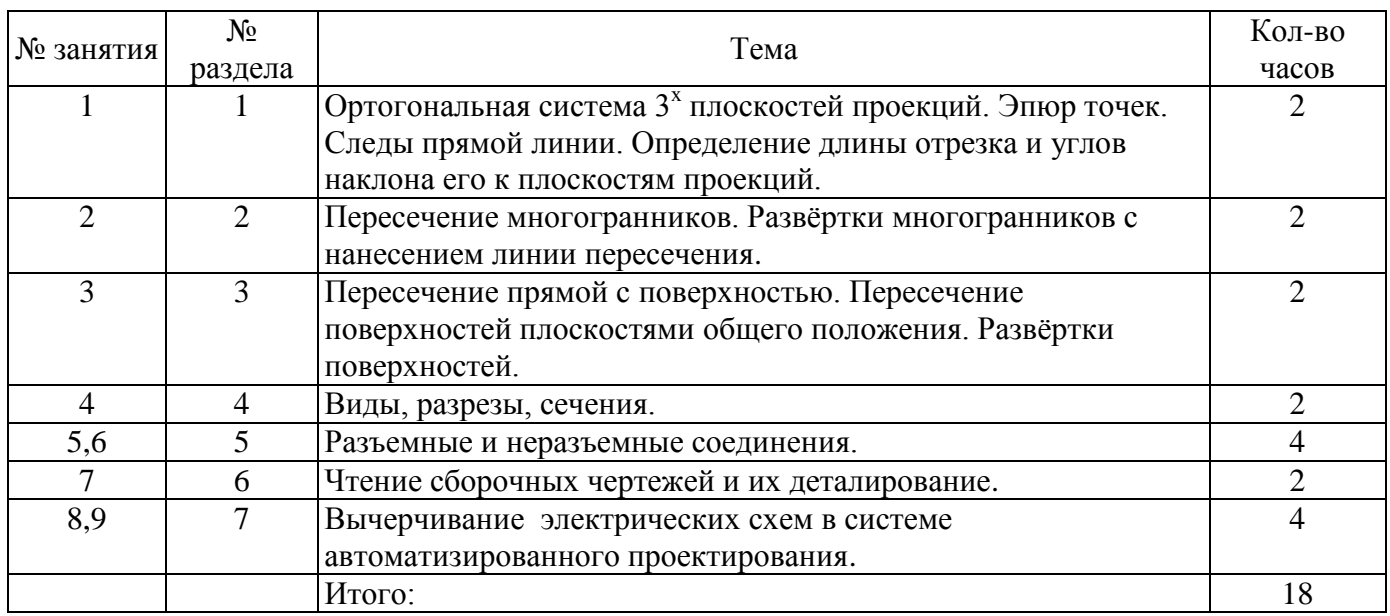

### **4.3 Практические занятия (семинары)**

#### **4.4 Контрольная работа (2 семестр)**

Темы задач контрольной работы (2 семестр): построение третьего вида детали, простые и сложные разрезы, аксонометрия с вырезом четверти; разъемные и неразъемные соединения; сборочный чертеж, деталирование, электрические схемы.

### **5 Учебно-методическое обеспечение дисциплины**

#### **5.1 Основная литература**

1 Учаев, П. Н. Инженерная графика : учебник : [16+] / П. Н. Учаев, А. Г. Локтионов, К. П. Учаева ; под общ. ред. П. Н. Учаева. – Москва ; Вологда : Инфра-Инженерия, 2021. – 304 с. : ил., табл., схем. – Режим доступа: URL: <https://biblioclub.ru/index.php?page=book&id=617477> . – Библиогр.: с. 293-294. – ISBN 978-5-9729-0655-0. – Текст : электронный.

2 Чекмарев, А.А. Инженерная графика [Текст] : учеб. / А.А. Чекмарев.- 7-е изд., стереотип. - Москва : Высшая школа, 2005. - 365 с. : ил. - ISBN 5-06-003727-4.

#### **5.2 Дополнительная литература**

1 Абоносимов, О. А. Инженерная графика : учебное пособие : [16+] / О. А. Абоносимов, С. И. Лазарев, В. И. Кочетов. – Тамбов : Тамбовский государственный технический университет (ТГТУ), 2017. – 83 с. : ил. – Режим доступа: URL: [https://biblioclub.ru/index.php?page=book&id=498905.](https://biblioclub.ru/index.php?page=book&id=498905) – Библиогр.: с. 79. – ISBN 978-5-8265- 1692-8. – Текст : электронный.

2 3D-моделирование в инженерной графике : учебное пособие : [16+] / С. В. Юшко, Л. А. Смирнова, Р. Н. Хусаинов, В. В. Сагадеев ; Казанский национальный исследовательский технологический университет. – Казань : Казанский научно-исследовательский технологический университет (КНИТУ), 2017. – 272 с. : схем., табл., ил. – Режим доступа: URL: https://biblioclub.ru/index.php?page=book&id=500424. – Библиогр. в кн. – ISBN 978-5-7882-2166-3. – Текст : электронный.

3 Начертательная геометрия и инженерная графика : учебное пособие : [16+] / Л. Н. Гулидова, О. Н. Константинова, Е. Н. Касьянова, А. А. Трофимов ; Сибирский федеральный университет. – Красноярск : Сибирский федеральный университет (СФУ), 2016. – 160 с. : ил., табл., схем – Режим доступа: [https://biblioclub.ru/index.php?page=book&id=497363.](https://biblioclub.ru/index.php?page=book&id=497363) – Библиогр.: с. 157. – ISBN 978-5-7638- 3565-6. – Текст : электронный.

4 Горельская, Л. Инженерная графика : учебное пособие / Л. Горельская, А. Кострюков, С. Павлов ; Министерство образования и науки Российской Федерации, Федеральное агенство по образованию, Государственное образовательное учреждение высшего профессионального образованияь«Оренбургский государственный университет». - 4-е издание, перераб. и доп. - Оренбург : ИПК ГОУОГУ, 2011. - 183 с. ; То же [Электронный ресурс]. – Режим доступа: http://biblioclub.ru/index.php?page=book&id=259132

5 Уваров, А.С. Инженерная графика для конструкторов в AutoCAD / А.С. Уваров. - Москва : ДМК Пресс, 2008. - 360 с. - ISBN 978-5-94074-446-7 ; То же [Электронный ресурс]. – Режим доступа: http://biblioclub.ru/index.php?page=book&id=47341

6 Ваншина, Е.А. Инженерная графика. Практикум (сборник заданий) [Текст] : учеб. пособие / Е.А. Ваншина, А.В. Кострюков, Ю.В. Семагина. - Оренбург : ГОУ ОГУ, 2010. - 194 с. : ил.. - Библиогр.: с.188. - ISBN 978-5-7410-1022-8.

7 Материалы и Сортаменты для КОМПАС. Руководство пользователя. – СПб. : KOMPAS.RU, 2015. – Режим доступа: http://kompas.ru/source/info\_materials/2015/user-manual.pdf. – 07.06.2015.

8 Пакулин, В. Н. Проектирование в AutoCAD : учебное пособие : [16+] / В. Н. Пакулин. – 2-е изд., испр. – Москва : Национальный Открытый Университет «ИНТУИТ», 2016. – 425 с. : ил. – Режим доступа: https://biblioclub.ru/index.php?page=book&id=429117. – Текст : электронный.

### **5.3 Периодические издания**

Журнал «САПР и графика» - ежемесячный журнал посвященный современным системам автоматизированного проектирования и их применению. – Режим доступа - [http://sapr.ru](http://sapr.ru/)

### **5.4 Интернет-ресурсы**

1 http://www.electrikpro.ru – Информационный интернет ресурс посвящѐнный теме электричества, электрической энергии, электротехнике;

[http://www.news.elteh.ru](http://www.news.elteh.ru/) – Расширенная интернет версия отраслевого информационносправочного журнала «Новости электротехники»;

3 [https://biblioclub.ru](https://biblioclub.ru/) – ЭБС «Университетская библиотека онлайн»;

4 [http://techlibrary.ru](http://techlibrary.ru/) – Некоммерческий проект «Техническая библиотека»;

5 [https://elibrary.ru](https://elibrary.ru/) – Научная электронная библиотека;

6 [http://www.edu.ru](http://www.edu.ru/) – Российское образование. Федеральный портал;

7 [https://rucont.ru](https://rucont.ru/) – ЭБС «РУКОНТ»;

8 [https://e.lanbook.com](https://e.lanbook.com/) – ЭБС «Лань».

### **5.5 Программное обеспечение, профессиональные базы данных и информационные справочные системы**

Программное обеспечение, используемые при проведении аудиторных учебных занятий и осуществлении самостоятельной работы студентами:

1 операционная система Microsoft Windows;

2 операционная система Linux RED OS MUROM 7.3.1;

3 Microsoft Office;

4 Веб-приложение «Универсальная система тестирования БГТИ»;

5 программа аналогового, цифрового и смешанного моделирования и анализа цепей электронных устройств Micro-Cap 12;

6 Яндекс браузер;

7 eLIBRARY [Электронный ресурс]: научная электронная библиотека / ООО Научная электронная библиотека. – Режим доступа: [https://elibrary.ru;](https://elibrary.ru/)

8 Консультант Плюс [Электронный ресурс]: справочно-правовая система / Компания Консультант Плюс. – электрон. дан. – Москва. – Режим доступа: [http://www.consultant.ru;](http://www.consultant.ru/)

9 [http://pravo.gov.ru](http://pravo.gov.ru/) – Официальный интернет-портал правовой информации. Государственная система правовой информации.

#### **6 Материально-техническое обеспечение дисциплины**

Учебные аудитории для проведения занятий лекционного типа, семинарского типа, для проведения групповых и индивидуальных консультаций, текущего контроля и промежуточной аттестации.

Аудитории для проведения занятий лекционного типа, семинарского типа оснащены стационарным или переносным мультимедиа-проекторами и проекционным экраном, переносным ноутбуком, кафедрой, посадочными местами для обучающихся, рабочим местом преподавателя, учебной доской.

Учебная аудитория (компьютерный класс) для проведения занятий семинарского типа, текущего контроля и промежуточной аттестации оборудована специализированной мебелью, аудиторной доской и необходимыми техническими средствами (проекционный экран, ноутбук переносной, стационарный или переносной мультимедиа-проекторы, стационарные компьютеры для преподавателя и лаборанта, компьютеры для обучающихся, плоттер).

Аудитории для проведения групповых и индивидуальных консультаций, текущего контроля и промежуточной аттестации, помещение для самостоятельной работы оснащены комплектами ученической мебели, компьютерами с подключением к сети «Интернет» и обеспечением доступа в электронную информационно-образовательную среду ОГУ и филиала, электронным библиотечным системам.

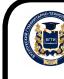

ДОКУМЕНТ ПОДПИСАН ЭЛЕКТРОННОЙ ПОДПИСЬЮ

кат: 0084671D9DBCAC2E15445DD689F6C0D4B3 Владелец: Власов Алексей Васильевич Действителен: с 15.03.2023 до 07.06.2024